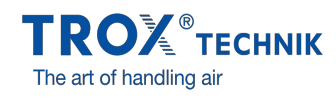

## piel EINBAUBEISPIEL IDH

Anwendungsgebiet

T y p **Einbaubeisp**  Ubersicht